Informatics for Integrating Biology and the Bedside

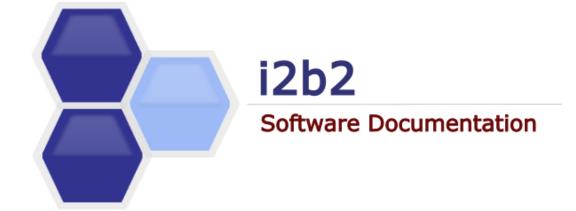

# i2b2 Design Document Ontology Management (ONT) Cell

Document Version:1.7.08-003i2b2 Software Version:1.7.08

# **TABLE OF CONTENTS**

| D | OCUMEN     | IT MANAGEMENT                              | 3  |
|---|------------|--------------------------------------------|----|
| 1 | INTR       | ODUCTION                                   | 4  |
| 2 | RELA       | TIONSHIP OF THE I2B2 ONTOLOGY STAR SCHEMA  | 5  |
| - |            |                                            |    |
|   | 2.1<br>2.2 | DATA STORAGE<br>ONTOLOGY TABLE             |    |
|   | 2.2        | DEFINITION OF FIELDS IN THE ONTOLOGY TABLE |    |
|   | 2.3        |                                            |    |
|   | 2.3.1      |                                            |    |
|   | 2.3.2      | =                                          |    |
|   | 2.3.3      | =                                          |    |
|   | 2.3.4      |                                            |    |
|   | 2.3.5      | =                                          |    |
|   | 2.3.0      | =                                          |    |
|   | 2.3.7      | -                                          |    |
|   | 2.3.8      | =                                          |    |
|   | 2.3.9      | =                                          |    |
|   | 2.3.1      | -                                          |    |
|   | 2.3.1      | =                                          |    |
|   | 2.3.1      | =                                          |    |
|   | 2.3.1      | -                                          |    |
|   | 2.3.1      | =                                          |    |
|   | 2.3.1      | -                                          |    |
|   | 2.3.1      | =                                          |    |
|   | 2.3.1      | =                                          |    |
|   | 2.3.1      | =                                          |    |
|   | 2.3.2      | =                                          |    |
|   | 2.3.2      | =                                          |    |
|   | 2.3.2      | _                                          |    |
|   | 2.3.2      |                                            |    |
|   | 2.3.2      |                                            |    |
|   | 2.3.2      | 5 C_SYMBOL                                 | 14 |
| 3 | SAM        | PLE ONTOLOGY QUERIES                       | 15 |
|   | 3.1        | QUERY SAMPLE FOR DIAGNOSES                 | 15 |
|   |            | QUERY SAMPLE FOR PROBLEMS                  |    |
|   | 3.3        | QUERY SAMPLE FOR LABS                      |    |
|   |            |                                            |    |

2

# **DOCUMENT MANAGEMENT**

| Revision<br>Number | Date       | Author         | Description of change                   |
|--------------------|------------|----------------|-----------------------------------------|
| 1.7.1              | 10/17/12   | Janice Donahoe | Created 1.7 version of the document.    |
| 1.7.00-002         | 06/08/2015 | Janice Donahoe | Fixed some spelling and grammar issues. |
| 1.7.08-003         | 10/04/2016 | Janice Donahoe | Fixed some spelling errors.             |

# **1 INTRODUCTION**

This document describes the functionality of the **Ontology Management (ONT) cell.** It is to be used as a guideline and continuing reference as the developers write the code.

# 2 RELATIONSHIP OF THE I2B2 ONTOLOGY STAR SCHEMA

#### 2.1 Data Storage

The i2b2 data is stored in a relational database, usually either Oracle or SQL Server and always in a **star schema** format. A star schema contains one fact and many dimension tables. The fact table contains the quantitative or factual data, while the dimension tables contain descriptors that further characterize the facts. Facts are defined by concept codes and the hierarchical structure of these codes together with their descriptive terms and some other information forms the i2b2 ontology (also called metadata).

i2b2 ontology data may consist of one or many tables. If there is one table, it will contain all the possible data types or categories. The other option is to have one table for each data type. Examples of data types are: diagnoses, procedures, demographics, lab tests, encounter (visits or observations), providers, health history, transfusion data, microbiology data and various types of genetics data. All metadata tables must have the same basic structure. This document will discuss the case of using one ontology table that holds all data types.

The structure of the metadata is integral to the visualization of concepts in the i2b2 workbench as well as for querying the data. The next two sections are a representation of the i2b2 ontology table and a discussion of the fields therein.

| Column Name        | Data Type<br>(Oracle) | Data Type<br>(SQL) |
|--------------------|-----------------------|--------------------|
| C_HLEVEL           | INT                   | INT                |
| C_FULLNAME         | VARCHAR2(1500)        | VARCHAR(700)       |
| C_NAME             | VARCHAR2(2000)        | VARCHAR(2000)      |
| C_SYNONYM_CD       | CHAR(1)               | CHAR(1)            |
| C_VISUALATTRIBUTES | CHAR(3)               | CHAR(3)            |
| C_TOTALNUM         | INT                   | INT                |
| C_BASECODE         | VARCHAR2(50)          | VARCHAR(50)        |
| C_METADATAXML      | CLOB                  | TEXT               |
| C_FACTTABLECOLUMN  | VARCHAR2(50)          | VARCHAR(50)        |
| C_TABLENAME        | VARCHAR2(50)          | VARCHAR(50)        |
| C_COLUMNNAME       | VARCHAR2(50)          | VARCHAR(50)        |

#### 2.2 Ontology Table

| Column Name      | Data Type<br>(Oracle) | Data Type<br>(SQL) |
|------------------|-----------------------|--------------------|
| C_COLUMNDATATYPE | VARCHAR2(50)          | VARCHAR(50)        |
| C_OPERATOR       | VARCHAR2(10)          | VARCHAR(10)        |
| C_DIMCODE        | VARCHAR2(700)         | VARCHAR(700)       |
| C_COMMENT        | CLOB                  | TEXT               |
| C_TOOLTIP        | VARCHAR2(900)         | VARCHAR(900)       |
| UPDATE_DATE      | DATE                  | DATETIME           |
| DOWNLOAD_DATE    | DATE                  | DATETIME           |
| IMPORT_DATE      | DATE                  | DATETIME           |
| SOURCESYSTEM_CD  | VARCHAR2(50)          | VARCHAR(50)        |
| VALUETYPE_CD     | VARCHAR2(50)          | VARCHAR(50)        |
| M_APPLIED_PATH   | VARCHAR2(700)         | VARCHAR(700)       |
| M_EXCLUSION_CD   | VARCHAR2(25)          | VARCHAR(25)        |
| C_PATH           | VARCHAR2(1300)        | VARCHAR(700)       |
| C_SYMBOL         | VARCHAR2(200)         | VARCHAR(50)        |

# 2.3 Definition of Fields in the Ontology Table

### 2.3.1 C\_HLEVEL

The  $C_{HLEVEL}$  is the hierarchical level of the term. The term at the highest level of a hierarchy has a value of 0 and the next level has a value of 1 and so on.

The screen shots below show how the values in *C\_HLEVEL* determine the way ontology data looks in the user interface.

- The name of the ontology table is I2B2; the entry with C\_HLEVEL 0 has C\_NAME = "Ontology" and is the root of the ontology tree.
- The folders underneath Ontology all have C\_HLEVEL = 1.

Example 1: C\_HLEVELS 0 and 1

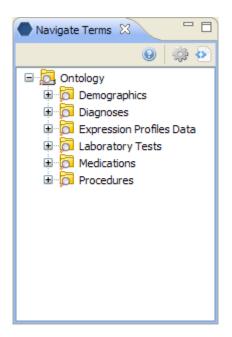

Example 2: C\_HLEVELS 0, 1, and 2

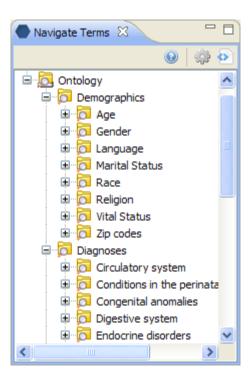

# 2.3.2 C\_FULLNAME

The *C\_FULLNAME* is the hierarchical path that leads to the term. Below is an example of the *C\_FULLNAME* for the term "Rheumatoid arthritis". It is shown on several lines but is actually one concatenated line in the *C\_FULLNAME* column. Each back slash (\) represents another hierarchical level.

\i2b2

\Diagnoses

\Musculoskeletal and connective tissue (710-739)

\Arthropathies (710-719)

\(714) Rheumatoid arthritis and other arthropathies

\(714-0) Rheumatoid arthritis

# 2.3.3 C\_NAME

The *C\_NAME* is the descriptive text value for the term. It is what is displayed in the user interface.

# 2.3.4 C\_SYNONYM\_CD

The C\_SYNONYM\_CD is a Boolean field that indicates whether the item is a synonym for another term or not. A "Y" in this field denotes that the field is a synonym, while an "N" means this is the original term.

The default value is "N" so all terms start out with "N" and if a synonym is added it gets the value of "Y".

Two or more synonyms of each other will have the same *C\_BASECODE* (defined below).

# 2.3.5 C\_VISUALATTRIBUTES

The *C\_VISUALATTRIBUTES* column describes how the field looks in the user interface. It is a 3 character field with the following possible values:

#### 1<sup>st</sup> character:

- C = Container
- F = Folder
- M = Multiple
- L = Leaf
- O = Modifier container
- D = Modifier folder
- R = Modifier leaf

#### 2<sup>nd</sup> character:

- A = Active
- I = Inactive
- H = Hidden

#### 3<sup>rd</sup> character:

E = Editable

**Containers** and **folders** are the yellow rectangles with plus signs next to them that can be expanded to display other folders or leaves.

| Concept folders ( | ) and <i>containers</i> (i | 💁) have a | magnifying gla | ss in the icon. |
|-------------------|----------------------------|-----------|----------------|-----------------|
|-------------------|----------------------------|-----------|----------------|-----------------|

*Modifier* folders (a) and *containers* (a) have a blue bulls eye in the icon.

The difference between a container and a folder is that a container cannot be dragged into a panel in the workbench as a query item, while a folder can be a query item. i2b2 primarily uses folders, which means that most terms can be used in queries.

Leaves are the lowest level of a hierarchy. They cannot be expanded any further.

**Concept** leaves (<sup>(A)</sup>) are depicted by a grey rectangle with a magnifying glass. **Concept** leaves (<sup>(A)</sup>) are depicted by a blue bulls eye.

Partners HealthCare | Relationship of the i2b2 Ontology star Schema

**Multiples** are terms where there is more than one term mapped to an item, but only one is displayed.

An example is under Gender in the Demographics folder, the term "Unknown" has a black dot in the magnifying glass indicating that there are at least two terms that are considered to be "Unknown Gender" and both are mapped to this one.

The second character of C\_VISUALATTRIBUTES describes the status of the term.

An active term is displayed normally.

An **inactive** term is greyed out; it appears in the client to let the user know it is there but it cannot be used.

A hidden term is just that – it is hidden from the user entirely.

The third character of  $C_VISUALATTRIBUTES$  indicates that the term can be edited. If a term is a folder or container then a child term can be added to it. Editable terms may also be deleted.

#### 2.3.6 C\_TOTALNUM

If available, the C\_TOTALNUM indicates the total number of patient have that concept.

Since a single modifier can apply to more than one concept, this column is not used and does not apply for modifiers.

# 2.3.7 C\_BASECODE

The *C\_BASECODE* is the term that describes the ontological concept. This may be an ICD9 code (for diagnoses), and NDC code (for medications), or a LOINC code (for lab tests). Or it may be any number of other coding systems, even home-grown ones.

### 2.3.8 C\_METADATAXML

The *C\_METADATAXML* is an optional field to store extra information about the concept in xml format. It is currently used to describe value metadata associated with a lab finding.

The next several fields, *C\_FACTTABLECOLUMN*, *C\_TABLENAME*, *C\_COLUMNNAME*, *C\_OPERATOR*, and *C\_DIMCODE* are used to help construct a metadata SELECT SQL query that runs behind the scenes. The intent of this query is to link the dimension tables to the fact

table for a given term. As a result every metadata SELECT SQL statement should return a fact table key.

In general the metadata SELECT SQL that is composed looks like the following:

SELECT C\_FACTTABLECOLUMN FROM C\_TABLENAME WHERE C\_COLUMNNAME C\_OPERATOR C\_DIMCODE

For most CONCEPT\_DIMENSION based queries this will appear as:

SELECT CONCEPT\_CD FROM CONCEPT\_DIMENSION WHERE CONCEPT\_PATH LIKE \\Diagnoses\Circulatory system\%'

For a PATIENT\_DIMENSION based query this may appear as:

SELECT PATIENT\_NUM FROM PATIENT\_DIMENSION WHERE BIRTH\_DATE BETWEEN 'getdate() AND GETDATE() - 365.25(10) '

For a VISIT\_DIMENSION based query this may appear as:

SELECT ENCOUNTER\_NUM FROM VISIT\_DIMENSION WHERE INOUT\_CD = 'I'

For a PROVIDER\_DIMENSION based query this may appear as:

SELECT PROVIDER\_ID FROM PROVIDER\_DIMENSION WHERE PROVIDER\_PATH LIKE '\Providers\Emergency\%'

#### 2.3.9 C\_FACTTABLECOLUMN

The *C\_FACTTABLECOLUMN* is the name of a key in the fact table (OBSERVATION\_FACT) that links to the dimension code we are querying for.

Partners HealthCare | Relationship of the i2b2 Ontology star Schema

Typical entries will be CONCEPT\_CD, PATIENT\_NUM, ENCOUNTER\_NUM, or PROVIDER\_ID.

# 2.3.10 C\_TABLENAME

The *C\_TABLENAME* is the name of the dimension table that holds the metadata to fact linking.

Typical entries will be CONCEPT\_CD, PATIENT\_NUM, ENCOUNTER\_NUM, or PROVIDER\_ID.

# 2.3.11 C\_COLUMNNAME

The C\_COLUMNNAME is the name of the field in the C\_TABLENAME that holds the dimension code we are querying for.

Typical entries might be CONCEPT\_PATH, BIRTH\_DATE, INCOME\_CD, INOUT\_CD, LENGTH\_OF\_STAY, or PROVIDER\_PATH.

# 2.3.12 C\_COLUMNDATATYPE

The *C\_COLUMNDATATYPE* is either "T" for text or "N" for numeric and describes the data type of the concept or term.

# 2.3.13 C\_OPERATOR

The *C\_OPERATOR* is any valid SQL operator used in the WHERE clause of the metadata SELECT SQL query.

Typical entries are: "LIKE", "BETWEEN", "IN", or "="

# 2.3.14 C\_DIMCODE

The C\_DIMCODE is the actual value of the dimension table C\_COLUMNNAME that we are querying for.

Typical entries are an actual:

CONCEPT\_PATH like (\Diagnoses\Circulatory system\)

BIRTH\_DATE range ('getdate() - 365.25(10)'

INOUT\_CD like ('I')

Partners HealthCare | Relationship of the i2b2 Ontology star Schema

PROVIDER\_PATH like (\Providers\Emergency\)

#### 2.3.15 C\_COMMENT

The C\_COMMENT is an optional column to store miscellaneous comments about the term.

### 2.3.16 C\_TOOLTIP

The  $C_TOOLTIP$  is the tooltip that appears in the user interface for a given term. It is usually the C\_FULLNAME with spaces around the backslash ("\") for readability.

### 2.3.17 UPDATE\_DATE

The UPDATE\_DATE is the date the data was updated.

#### 2.3.18 DOWNLOAD\_DATE

The DOWNLOAD\_DATE is the date the data was downloaded.

#### 2.3.19 IMPORT\_DATE

The *IMPORT\_DATE* is the date the data was imported.

### 2.3.20 SOURCESYSTEM\_CD

The SOURCESYSTEM\_CD is a coded value for the source system from which the data was loaded or derived.

### 2.3.21 VALUETYPE\_CD

The VALUETYPE\_CD is a coded value indicating the type of term. At present there are two values in use:

DOC = indicates the terms represents documents or notes

LAB = indicates the term is of a laboratory test nature

### 2.3.22 M\_APPLIED\_PATH

Introduced in 1.6 to support modifier term within the metadata table, the *M\_APPLIED\_PATH* is the CONCEPT\_PATH that the term applies to. Traditional (non-modifier) concept terms have a M\_APPLIED\_PATH of '@'.

An M\_APPLIED\_PATH of '\Diagnoses\Circulatory system\%' means that the term is a modifier that applies to the term(s) with C\_FULLNAME of '\Diagnoses\Circulatory system\' and all its descendants, whereas a M\_APPLIED\_PATH of '\Diagnoses\Circulatory system\' applies to the term with C\_FULLNAME of '\Diagnoses\Circulatory system\' only.

# 2.3.23 M\_EXCLUSION\_CD

Introduced in 1.6 to support modifier terms within the metadata table, a non-null ('X') *M\_EXCLUSION\_CD* indicates the modifier is to be excluded from the specified applied path. Traditional concept terms and non-exclusion modifiers have an M\_EXCLUSION\_CD of null.

An M\_APPLIED\_PATH of '\Diagnoses\Circulatory system\%' and M\_EXCLUSION\_CD of 'X' means that the term is a modifier that is excluded from the term(s) with C\_FULLNAME of '\Diagnoses\Circulatory system\' and all its descendants, whereas a M\_APPLIED\_PATH of '\Diagnoses\Circulatory system\' applies to the term with C\_FULLNAME of '\Diagnoses\Circulatory system\' only.

# 2.3.24 C\_PATH

A subset of C\_FULLNAME; its meant to contain the C\_FULLNAME of the node's parent. A node's C\_PATH, concatenated with its C\_SYMBOL (below) form the node's C\_FULLNAME.

# 2.3.25 C\_SYMBOL

The *C\_SYMBOL* is a unique, abbreviated form of the node's C\_NAME. A nodes C\_SYMBOL, prepended with its C\_PATH (above) for the node's C\_FULLNAME.

# **3 SAMPLE ONTOLOGY QUERIES**

#### 3.1 Query Sample for Diagnoses

#### ICD-9 code is known:

Use this query to lookup the C\_BASECODE and C\_FULLNAME for ICD-9 diagnosis code 346.0

SELECT C\_BASECODE, C\_FULLNAME FROM RPDR WHERE C\_BASECODE = '3460'

The *C\_BASECODE* returned in the results can then be joined to the *CONCEPT\_CD* in the OBSERVATION\_FACT table to find all patients diagnosed with ICD-9 code 346.0. Note that the C\_BASECODE 3460 has no decimal point, these are removed.

#### ICD-9 code is unknown, but the diagnosis description is known:

Use this query to lookup the C\_BASECODE and C\_FULLNAME for the diagnosis of migraines.

SELECT C\_BASECODE, C\_FULLNAME FROM RPDR WHERE C\_FULLNAME like '%diagnoses%migraine%'

The C\_BASECODEs returned in the results could then be joined to the CONCEPT\_CD in the OBSERVATION\_FACT table to find all patients diagnosed with migraines.

# 3.2 Query Sample for Problems

Use this query to find all the patients that were diagnosed with migraines.

```
SELECT DISTINCT (PATIENT_NUM)

FROM OBSERVATION_FACT

WHERE CONCEPT_CD IN

(SELECT CONCEPT_CD

FROM CONCEPT_DIMENSION

WHERE CONCEPT_PATH LIKE '%Neurologic Disorders (320-389)\(346)

Migraine\%'

)
```

Use this query to find the ages of all patients that were diagnosed with migraines.

```
SELECT CONCEPT_CD

FROM OBSERVATION_FACT

WHERE CONCEPT_CD LIKE 'DEM|Age%'

AND PATIENT_NUM IN

(SELECT PATIENT_NUM

FROM OBSERVATION_FACT

WHERE CONCEPT_CD IN

(SELECT CONCEPT_CD

FROM CONCEPT_DIMENSION

WHERE CONCEPT_PATH LIKE '%Neurologic Disorders (320-389)\(346)

Migraine\%'

)
```

#### 3.3 Query Sample for Labs

If we wanted to get all the ages for patients have a Cholesterol lab, we could run the following query:

```
SELECT CONCEPT_CD

FROM OBSERVATION_FACT

WHERE CONCEPT_CD LIKE 'DEM|Age%'

AND PATIENT_NUM IN

(SELECT PATIENT_NUM

FROM OBSERVATION_FACT

WHERE CONCEPT_CD IN

(SELECT CONCEPT_CD

FROM CONCEPT_DIMENSION

WHERE CONCEPT_PATH LIKE '%LAB\(LLB16) Chemistry\(LLB17) Lipid

Tests\CHOL\%'

)

)
```

Notice how the path of the concept is used to query all concept ids that fall into the cholesterol group. If we only wanted to query for patient with Plasma Cholesterol only we would use the same query with the following path joined against C\_FULLNAME:

'%LAB\(LLB16) Chemistry\(LLB17) Lipid Tests\CHOL\MCSQ-PCHOL\%'

OR

'%LAB\(LLB16) Chemistry\(LLB17) Lipid Tests\CHOL\MCPCHOL\%'